**in**

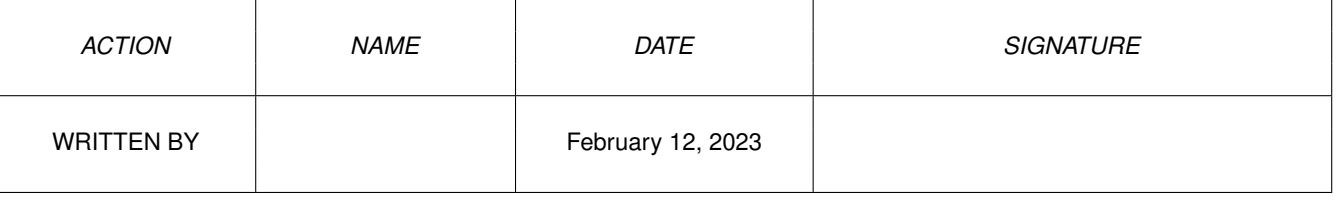

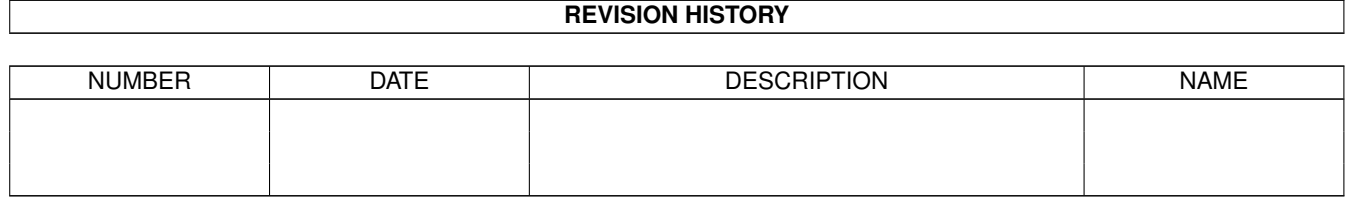

## **Contents**

## $1$  in

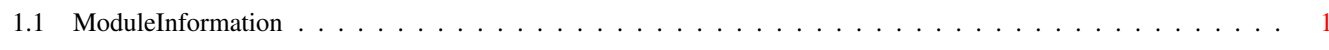

 $\mathbf 1$ 

## <span id="page-3-0"></span>**Chapter 1**

**in**

## <span id="page-3-1"></span>**1.1 ModuleInformation**

ShowModule v1.10 (c) 1992 \$#%! now showing: "devices/trackdisk.m" NOTE: don't use this output in your code, use the module instead.

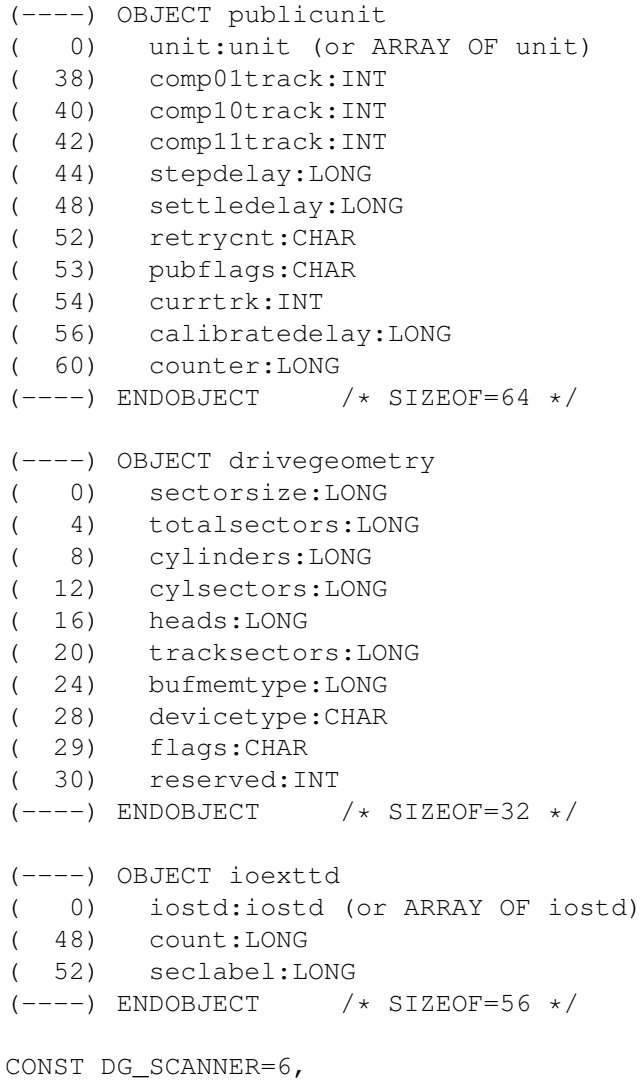

TDERR\_BADDRIVETYPE =\$21 , TD\_GETDRIVETYPE=18, TD\_REMOVE=12, TDF\_EXTCOM =\$8000 , ETD\_RAWWRITE=\$8011, ETD\_WRITE=\$8003, TD\_RAWWRITE=17, TD\_CHANGENUM=13, DG\_PROCESSOR=3, TDERR\_BADSECHDR=27, TDERR\_NOSECHDR=21, ETD\_FORMAT =\$800B , TD\_FORMAT=11, TD\_PROTSTATUS=15, DRIVE3\_5=1, TDERR\_NOMEM=31, TDERR\_BADSECID=23, ETD\_UPDATE =\$8004 , TD\_CHANGESTATE=14, IOTDF\_WORDSYNC =\$20 , IOTDB\_WORDSYNC=5, IOTDF\_INDEXSYNC=16, IOTDB\_INDEXSYNC=4, DG\_CDROM=5, TD\_EJECT=23, TD\_SECTOR =\$200 , TDERR\_BADHDRSUM=24, TDPF\_NOCLICK=1, TDPB\_NOCLICK=0, DGF\_REMOVABLE=1, DGB\_REMOVABLE=0, DG\_COMMUNICATION=9, ETD\_CLEAR =\$8005 , TDERR\_POSTRESET =\$23 , TDERR\_TOOFEWSECS=26, NUMSECS=11, TDERR\_SEEKERROR=30, NUMUNITS=4, ETD\_SEEK =\$800A , TD\_SEEK=10, TD\_GETNUMTRACKS=19, TD\_SECSHIFT=9, DG\_UNKNOWN=31, TDERR\_NOTSPECIFIED=20, TD\_GETGEOMETRY=22, DG\_SEQUENTIAL\_ACCESS=1, DG\_DIRECT\_ACCESS=0, TDERR\_WRITEPROT=28, TD\_LASTCOMM=24, ETD\_MOTOR =\$8009 , TD\_MOTOR=9, TDERR\_BADUNITNUM =\$20 , TDF\_ALLOW\_NON\_3\_5=1, TDB\_ALLOW\_NON\_3\_5=0, DG\_PRINTER=2, TDERR\_BADSECPREAMBLE=22, TD\_REMCHANGEINT=21,

TD\_ADDCHANGEINT=20, TDERR\_BADSECSUM=25, ETD\_RAWREAD=\$8010, ETD\_READ =\$8002 , TD\_RAWREAD=16, DG\_OPTICAL\_DISK=7, TDERR\_DISKCHANGED=29, DG\_WORM=4, DRIVE3\_5\_150RPM=3, TDERR\_DRIVEINUSE =\$22 , DG\_MEDIUM\_CHANGER=8, DRIVE5\_25=2, TD\_LABELSIZE=16

#define TD\_NAME/0